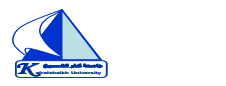

**انتاج الرسومات التعليمية)1( د/ نجالء )اشراف(+ د/اميره )اشراف( + م.م/ هبه عبدالباسط م,3 مج4قاعه المطبعه**

**انتاج الصور الضوئية م.م/ نجوي الشامي م5 قاعه المطبعه**

**استخدام برامج EXEL** م3 معمل10د/شيماء (اشراف)

م/والء الشبكشي

## جامعة كفر الشيخ الجدول الدراسي )الفصل الدراسي االول( للعام الجامعي 2019–2020

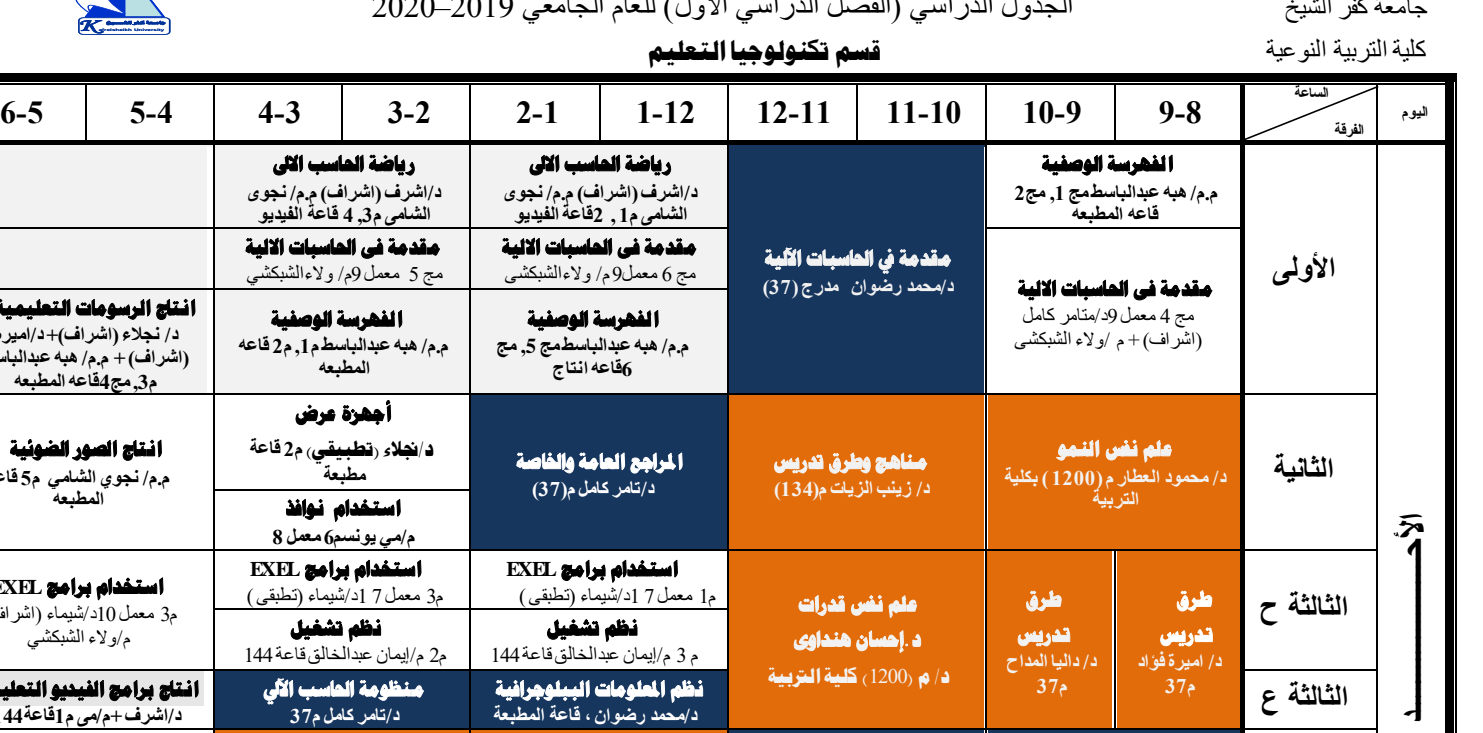

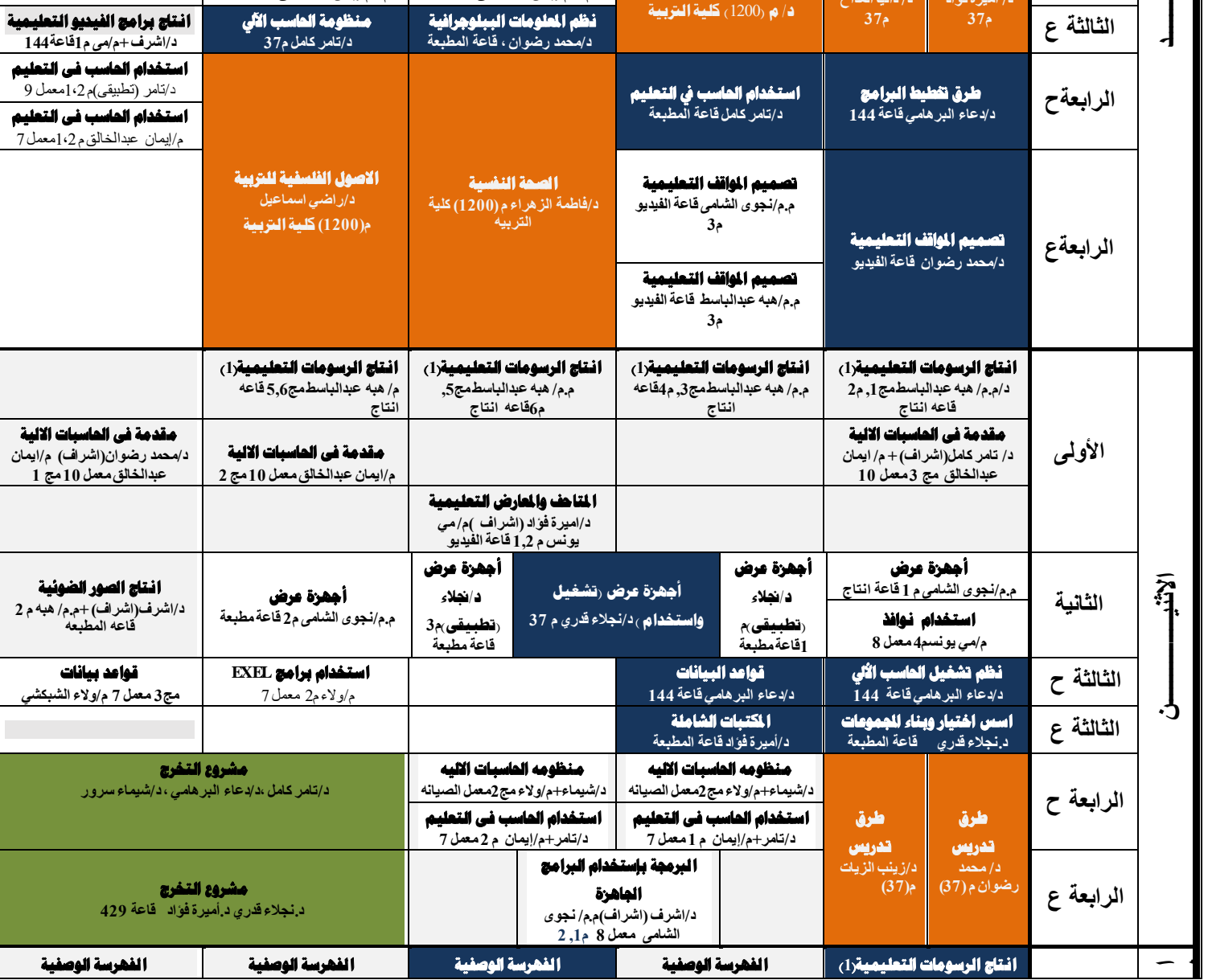

**ا ل**

شئون الطالب رئيس قسم تكنولوجيا التعليم وكيل الكلية لشئون التعليم والطالب عميد الكلية

## جامعة كفر الشيخ المستقد الجدول الدراسي (الفصل الدراسي الاول) للعام الجامعي 2019–2020

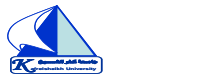

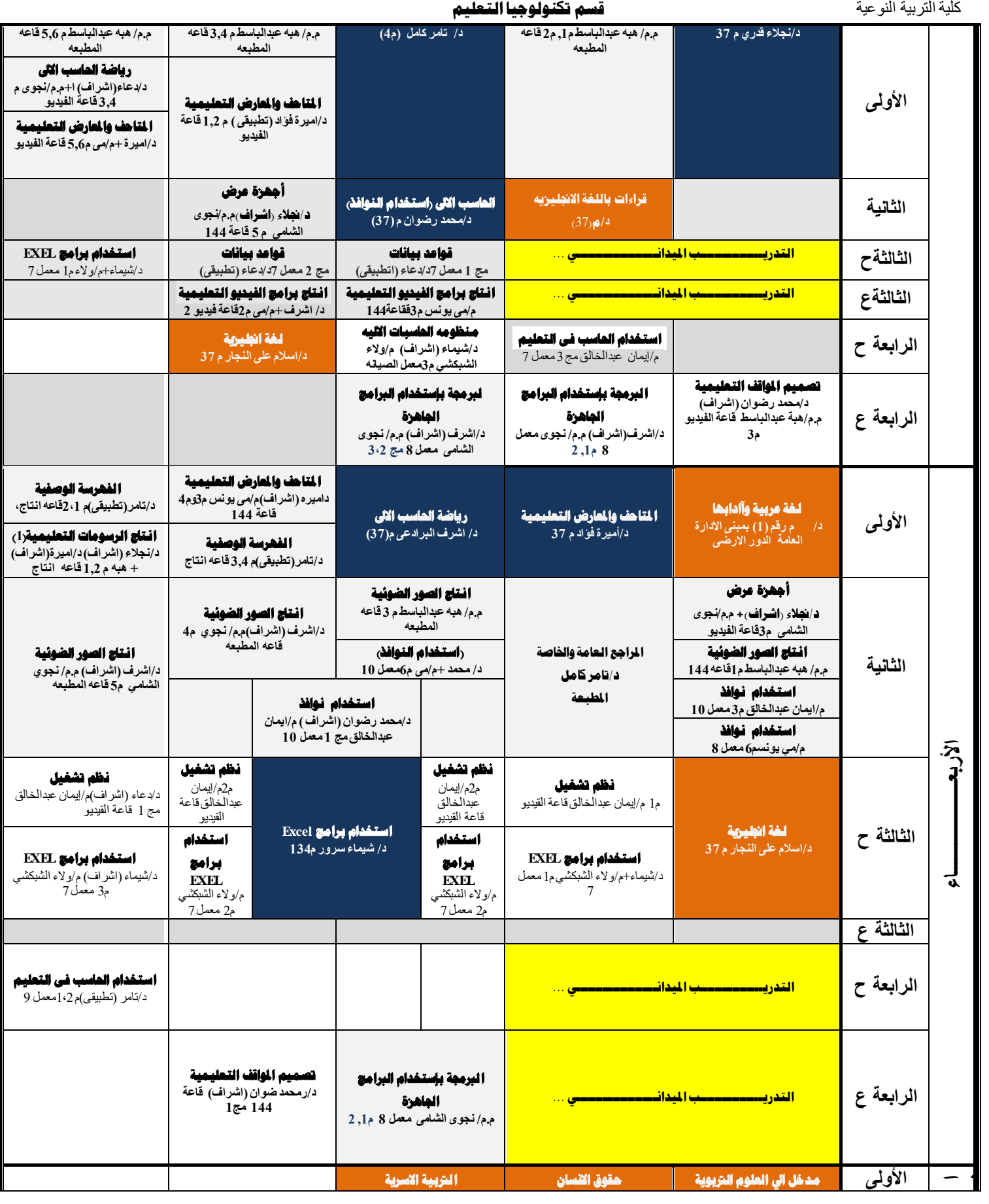

## الجدول الدراسي (الفصل الدراسي الاول) للعام الجامعي 2019–2020 جامعة كفر الشيخ<br>كلمة التربية النوعية التي تكليم التوجيل التربي التعليم التعليم التعليم التعليم<br>كلمة التربية النوعية

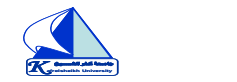

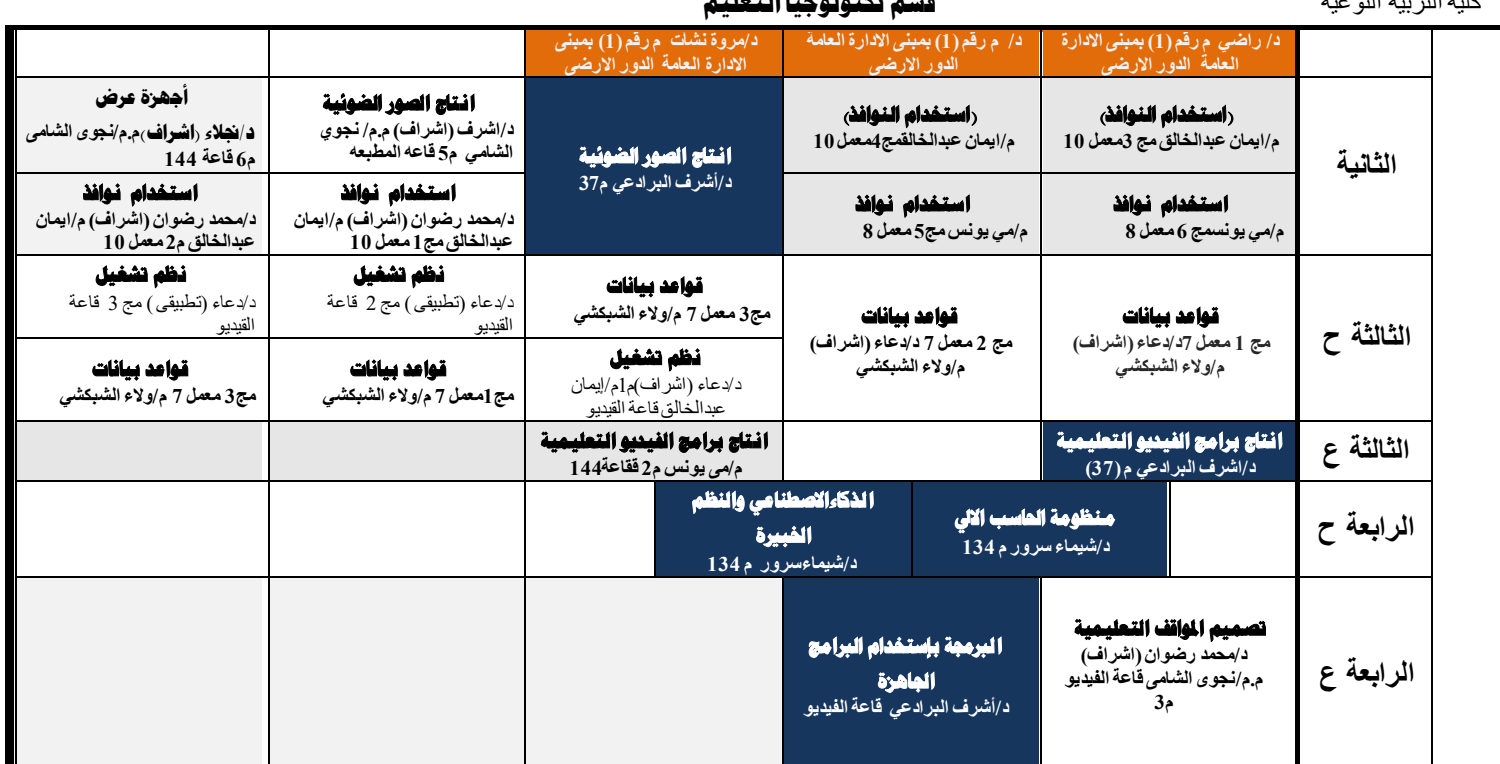